## SAP ABAP table CMBLRMSCALEV03 {CDB Table to Online Table /1CN/LRMSCALEV03}

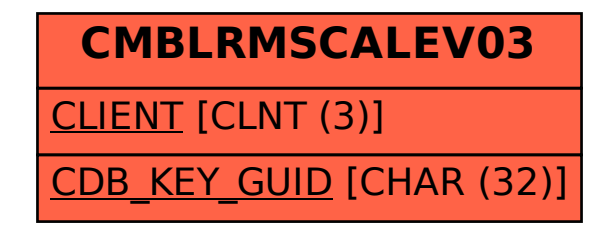